# Carto-SI®

**Import Procedure**

Version 3.8.5

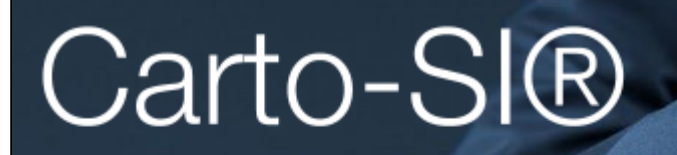

La cartographie connectée à votre Système d'Information.

It's possible to install Carto-SI® with the data of your Information System previously integrated.

You need to provide to our team the files described below in CSV format (*saved with a semicolon ; as a delimiter between each cell* of a same line. And saved with a UTF-8 character set).

Also be careful to *respect the case of filenames and columns*.

All the files need to be Ziped in a .zip file (not in a folder) for upload.

It is not mandatory that all files are existing.

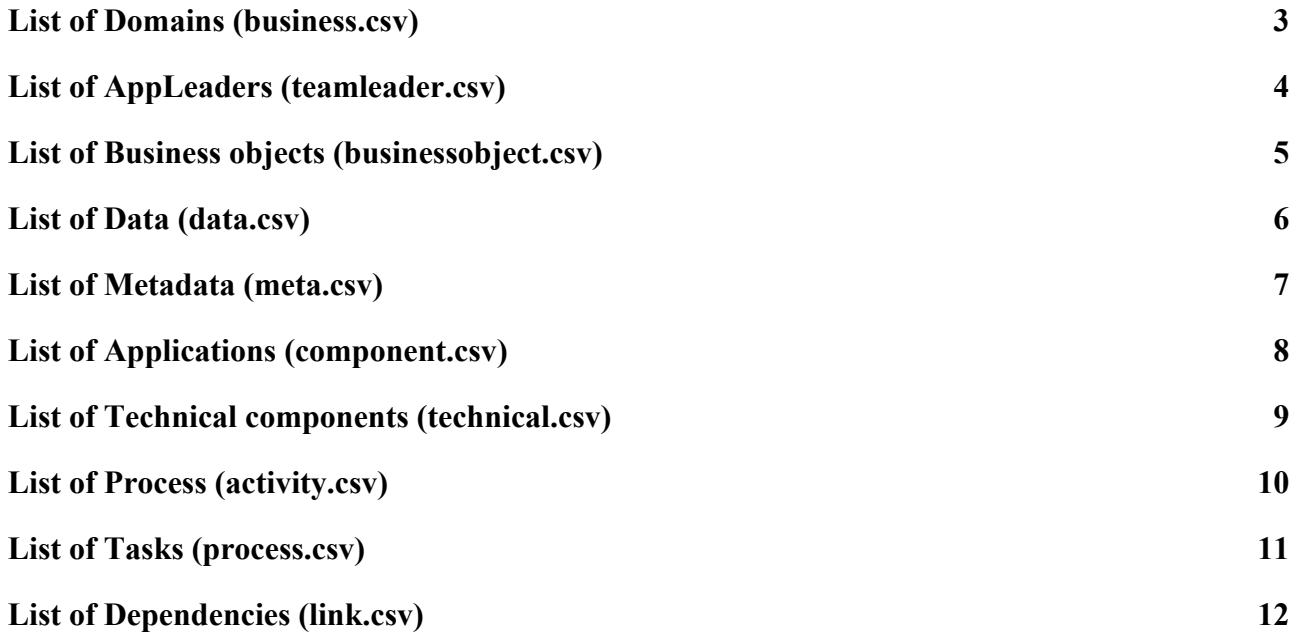

## <span id="page-2-0"></span>List of Domains (business.csv)

This is the list of domains that characterize grouped application. A specific color can be assigned to each for the display of the application icons in the cartography.

Description of the columns:

- Identifier of the Domain (**id**) : Unique identifier of the Domain.
- Name of the Domain (**name**) : Example = Accounting.
- Color of the Domaine (**color**) : Color that characterize the Domain for visual distinction in

Carto-SI®. The expected format is hexadecimal.

#### Example of file business.csv :

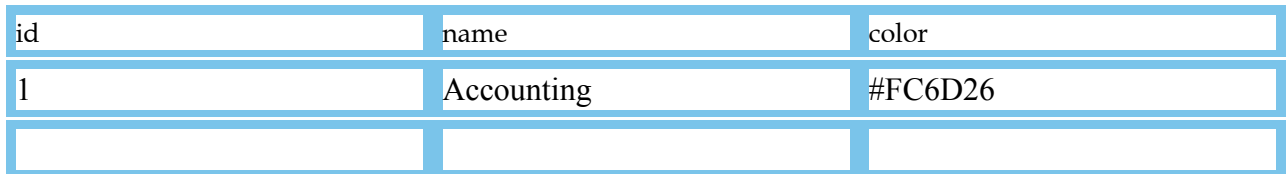

id;name;color 1;Accounting;#FC6D26 2;Pay;#FF00FF

# <span id="page-3-0"></span>List of AppLeaders (teamleader.csv)

This is the list of the application leaders who will be attached to one or several applications.

Description of the columns:

- Email (**email**)
- Id (**id**) : recopy the email
- Firstname (**firstname**)
- Lastname (**lastname**)

## Example of file teamleader.csv :

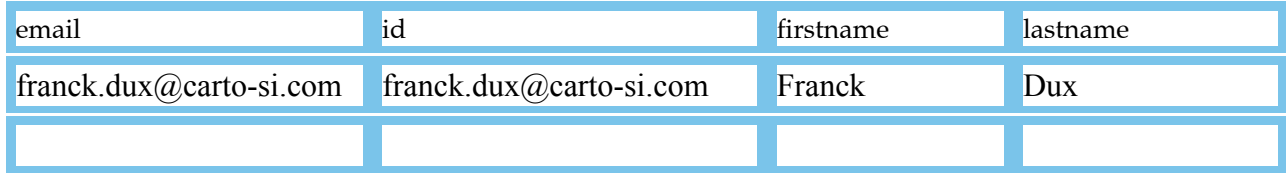

## <span id="page-4-0"></span>List of Business objects (businessobject.csv)

This is the list of the Business Objects that are the purpose of the inter-application dependencies. A specific color can be assigned to each for the display in Carto-SI®.

## Description of the columns:

- Identifier of the Business Object (**id**) : Unique identifier of the Business Object
- Name of the Business Object (**name**) : Example = Invoice
- Color of the Business Object (**color**) : Color that characterize the Business Object for

visual distinction in Carto-SI®. The expected format is hexadecimal.

#### Example of file businessobject.csv :

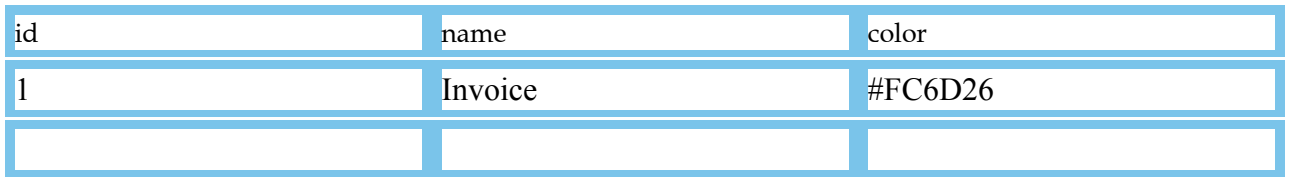

# <span id="page-5-0"></span>List of Data (data.csv)

It is a real Data conveyed in the IS. This Data can be marked as a Personal Data.

Description of the columns:

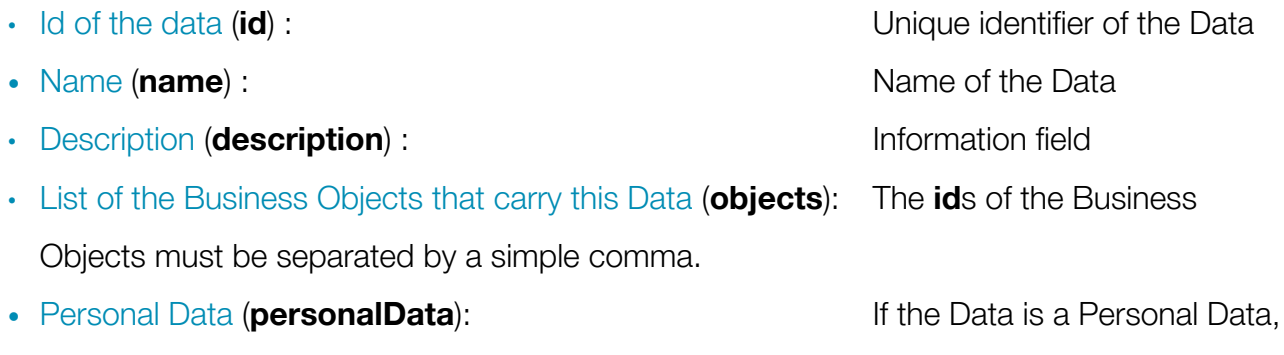

it is necessary to put "**true**", otherwise "**false**".

## Example of file data.csv :

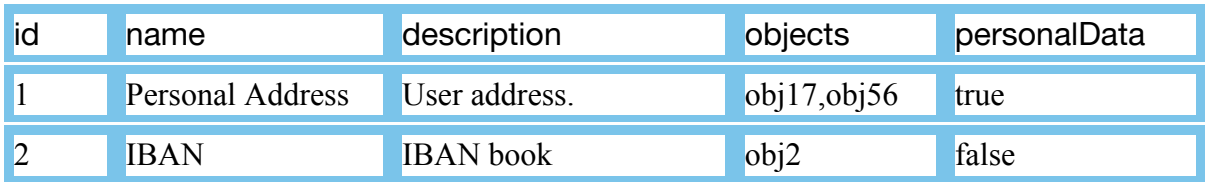

## <span id="page-6-0"></span>List of Metadata (meta.csv)

This is the list of the metadata that will manage you to add specific information to characterize applications, dependencies and technical components of your IS.

Description of the columns:

- Identifier (**id**) : Technical Id of the metadata. • Name of the metadata (label) : Name of the metadata. • Description (**description**) : Information field • Reference list (**reference**) : Optional. The list of the values for that metadata. The values must be separated by a simple comma. When this cell is empty, the metadata can take any value. The values can contain spaces, numbers and accented characters. • Availability on applications (**application**): This is the scope of this metadata. If it must be able to be evaluated on applications, it is necessary to put "*true*", otherwise "*false*". • Availability on technical components (**technical**): If this metadata should be able to be evaluated on technical components, it is necessary to set "*true*", otherwise "*false*". • Availability on tasks (**task**): If this metadata should be able to be evaluated on tasks of business process, it is necessary to set "*true*", otherwise "*false*".
- Availability on dependencies (link): If this metadata should be able to be valued on dependencies, it is necessary to put "*true*", otherwise "*false*".

## Example of file meta.csv :

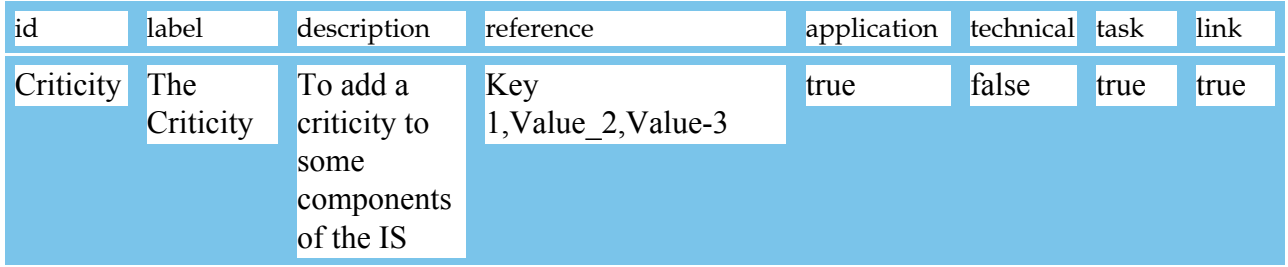

# <span id="page-7-0"></span>List of Applications (component.csv)

This is the list of the applications of the IS.

Description of the columns:

- Identifier of the application (**id**) : Unique identifier of the application.
- Name of the application (label) : Example = AppPaye
- Description (**description**) : Information field
- Application leader (**teamleader**) : Put here the **email** of the application leader corresponding to what you've declared in the "teamleader.csv" previous file.
- Domains of the application (**businesses**) : Put here the list of **id** of the Domains (comma separated) corresponding to what you put in the "business.csv" previous file.
- Implementation start date (**dateMad**) : The date of the first appearance of the application when displaying the cartography through time. (the date format is yyyy-mm-dd hh:mm:ss)
- Implementation end date (**dateFinMad**) : The date of the last appearance of the application when displaying the cartography through time. (the date format is yyyy-mm-dd hh:mm:ss)
- Metadata (**meta\_xxx**) : You can add as many columns as you declared previously to metadata in the file"meta.csv". The name of the column must take the name of the metadata preceded by "meta\_". The value must be part of the metadata reference list, if this list has been valued.

# Example of file component.csv :

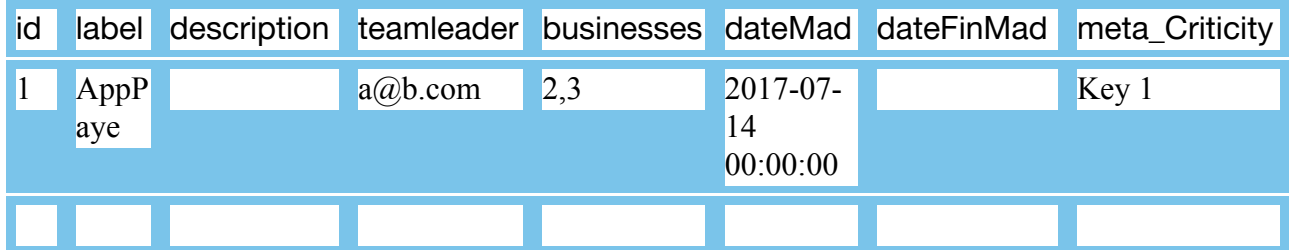

## <span id="page-8-0"></span>List of Technical components (technical.csv)

This is the list of the technical components of the IS.

Description of the columns:

- Identifier of the technical component (id) : Unique identifier of the technical component.
- Name of the technical component (**label**) : Example = BDD1
- Description (**description**) : Information field

• Metadata (**meta\_xxx**) : You can add as many columns as you declared previously to metadata in the file"meta.csv". The name of the column must take the name of the metadata preceded by "meta\_". The value must be part of the metadata reference list, if this list has been valued.

## Example of file technical.csv :

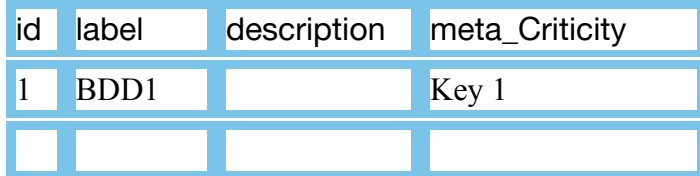

## <span id="page-9-0"></span>List of Process (activity.csv)

This is the list of the business Process.

Description of the columns:

- 
- Name of the process (**name**) : Example = Order to Cash
- Description (**description**) : Information field
- 

• Identifier of the process (**id**) : Unique identifier of the process. • Color (color) : Color for the Process and its Tasks

#### Example of file activity.csv :

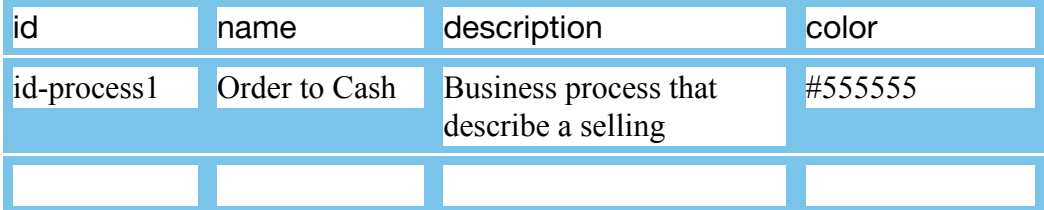

# <span id="page-10-0"></span>List of Tasks (process.csv)

This is the list of the tasks of business Process.

Description of the columns:

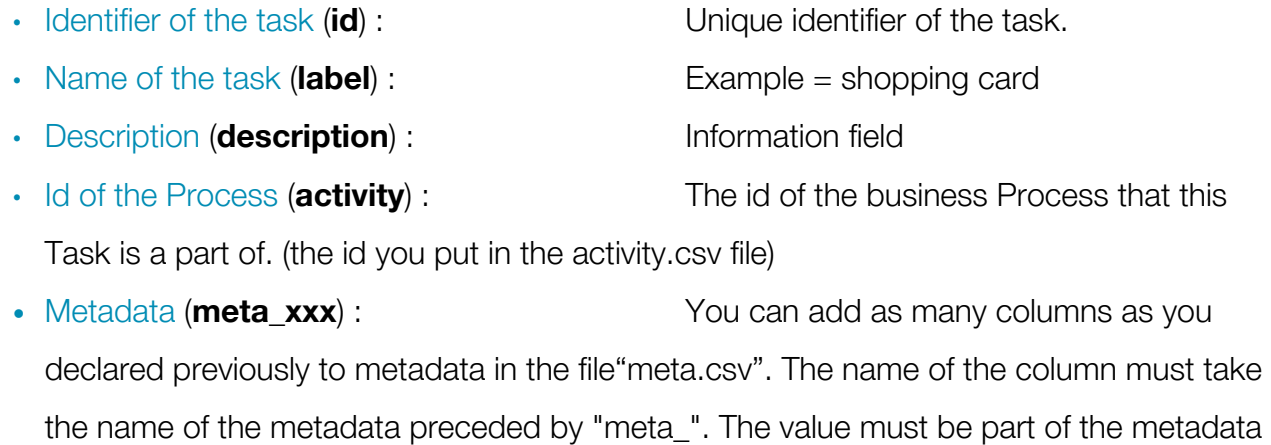

## Example of file process.csv :

reference list, if this list has been valued.

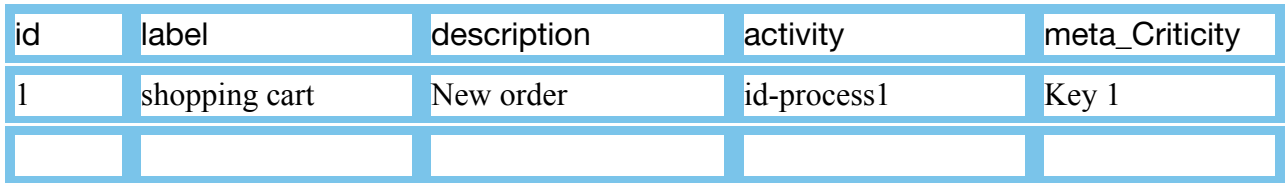

## <span id="page-11-0"></span>List of Dependencies (link.csv)

This is the list of the dependencies. Each dependency is either :

- A link from a task to a task
- A link from a task to an application
- A link from an application to an application
- A link from an application to a technical component
- A link from a technical component to a technical component

## Description of the columns:

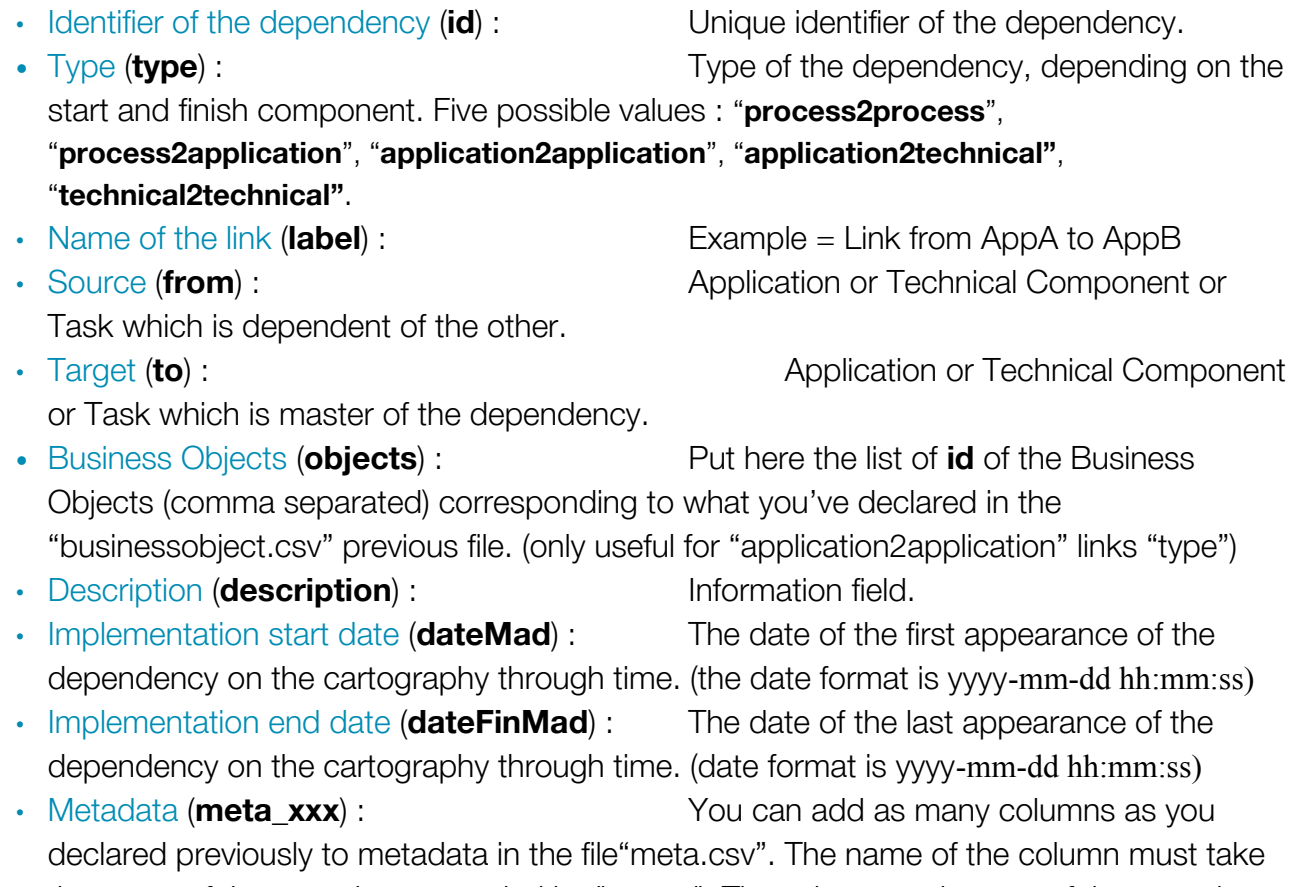

the name of the metadata preceded by "meta\_". The value must be part of the metadata reference list, if this list has been valued.

#### Example of file link.csv :

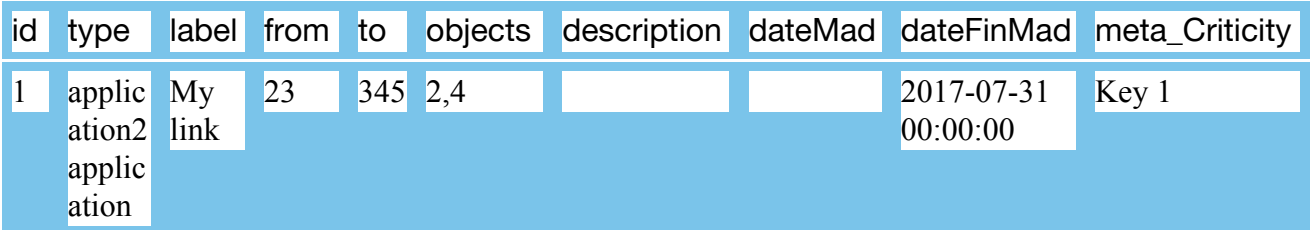